# **Resumen del mes de mayo (2021)**

 Anuncio [Esther Sanchez](https://es.community.intersystems.com/user/esther-sanchez) · Jun 1

## **Resumen del mes de mayo (2021)**

Pasaron muchas cosas en mayo en la Comunidad de Desarrolladores. ¿Os perdisteis algo?

Os traemos un resumen de todo: lo más visto, lo más comentado, lo más votado...

¡Echadle un vistazo y no os quedéis con ganas de aprender!

**Datos generales**

**?** 30 nuevas publicaciones en mayo:

- 14 artículos
- 12 anuncios
- 4 preguntas

## **Lo más visto**

[Nuevo webinar en español: "Aprende ObjectScript desde cero"](https://es.community.intersystems.com/post/nuevo-webinar-en-espa%C3%B1ol-aprende-objectscript-desde-cero)

[Esther Sanchez](https://es.community.intersystems.com/user/esther-sanchez)

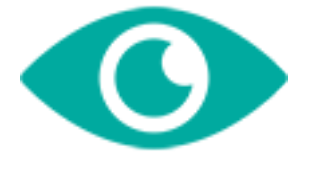

36

[Cómo obtener una interfaz de usuario Angular para InterSystems IRIS en 5](https://es.community.intersystems.com/post/c%C3%B3mo-obtener-una-interfaz-de-usuario-angular-para-intersystems-iris-en-5-minutos)

#### [minutos](https://es.community.intersystems.com/post/c%C3%B3mo-obtener-una-interfaz-de-usuario-angular-para-intersystems-iris-en-5-minutos)

[Alberto Fuentes](https://es.community.intersystems.com/user/alberto-fuentes)

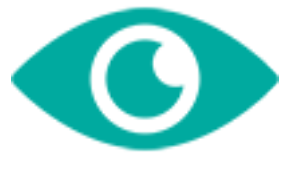

34

[Tipos de Adaptadores](https://es.community.intersystems.com/post/tipos-de-adaptadores) [Diego Castro](https://es.community.intersystems.com/user/diego-castro)

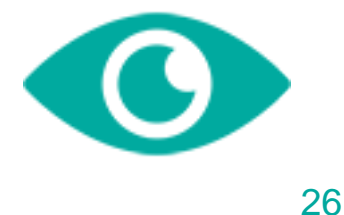

[Compilaciones en InterSystems IRIS](https://es.community.intersystems.com/post/compilaciones-en-intersystems-iris)

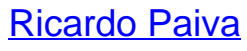

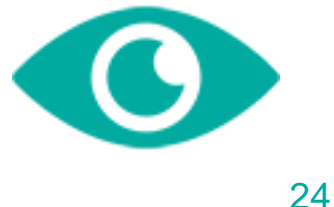

[Nuevo concurso para desarrolladores: InterSystems FHIR Accelerator](https://es.community.intersystems.com/post/nuevo-concurso-para-desarrolladores-intersystems-fhir-accelerator)

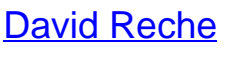

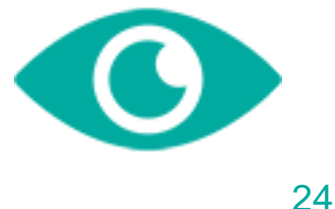

[Ver todas las publicaciones más vistas »](https://es.community.intersystems.com/?sort=viewed&period=lastmonth)

**Lo más votado**

[Comunidad de Desarrolladores en GitHub](https://es.community.intersystems.com/post/comunidad-de-desarrolladores-en-github)

[Jose Tomas Salvador](https://es.community.intersystems.com/user/jose-tomas-salvador)

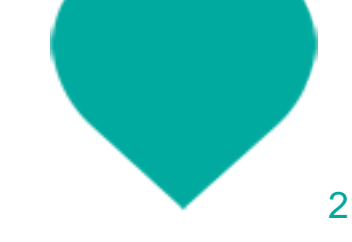

[Nuevo webinar en español: "Aprende ObjectScript desde cero"](https://es.community.intersystems.com/post/nuevo-webinar-en-espa%C3%B1ol-aprende-objectscript-desde-cero)

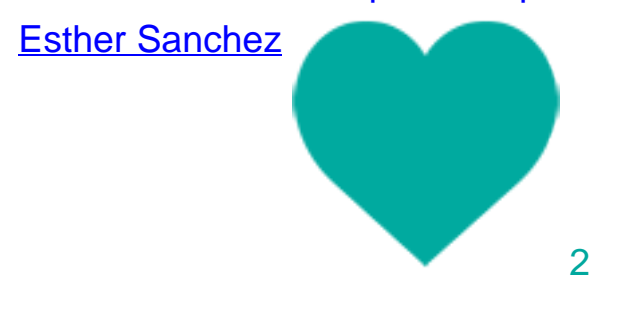

[Resumen del mes de abril \(2021\)](https://es.community.intersystems.com/post/resumen-del-mes-de-abril-2021)

#### **Resumen del mes de mayo (2021)**

Published on InterSystems Developer Community (https://community.intersystems.com)

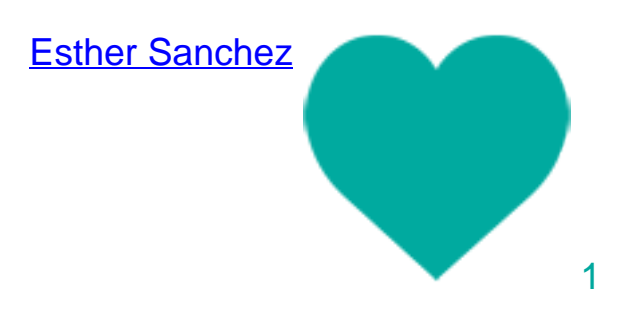

[Trucos y consejos de VSCode - Abrir una clase por su nombre](https://es.community.intersystems.com/post/trucos-y-consejos-de-vscode-abrir-una-clase-por-su-nombre) 

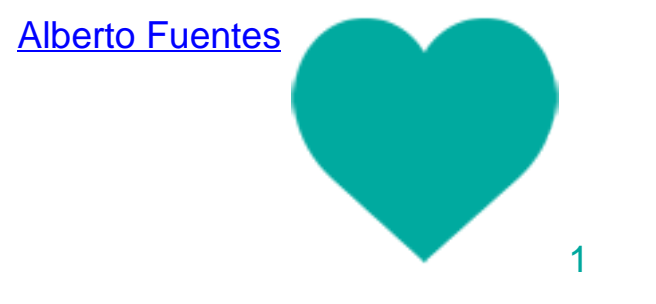

[Nuevo reto de Global Masters en español: ¡Feliz día de Star Wars!](https://es.community.intersystems.com/post/nuevo-reto-de-global-masters-en-espa%C3%B1ol-%C2%A1feliz-d%C3%ADa-de-star-wars)

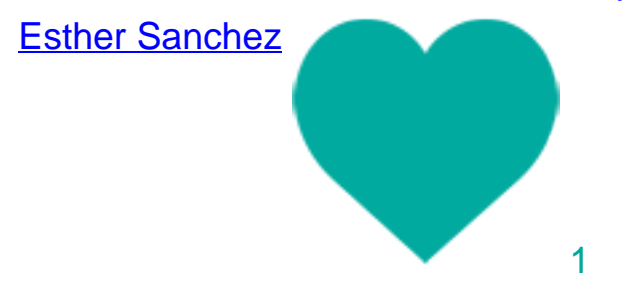

[Ver todas las publicaciones más votadas »](https://es.community.intersystems.com/?sort=votes&period=lastmonth) **Lo más comentado**

[Nuevo reto de Global Masters en español: ¡Feliz día de Star Wars!](https://es.community.intersystems.com/post/nuevo-reto-de-global-masters-en-espa%C3%B1ol-%C2%A1feliz-d%C3%ADa-de-star-wars)

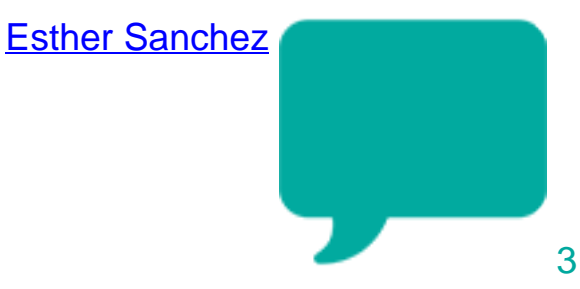

[Nuevo webinar en español: "Aprende ObjectScript desde cero"](https://es.community.intersystems.com/post/nuevo-webinar-en-espa%C3%B1ol-aprende-objectscript-desde-cero)

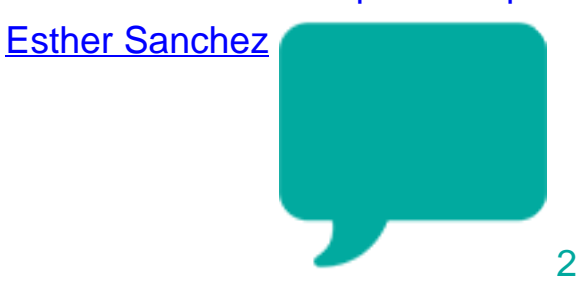

[Sobrescribir miembros heredados en VSCode](https://es.community.intersystems.com/post/sobrescribir-miembros-heredados-en-vscode)

#### **Resumen del mes de mayo (2021)**

Published on InterSystems Developer Community (https://community.intersystems.com)

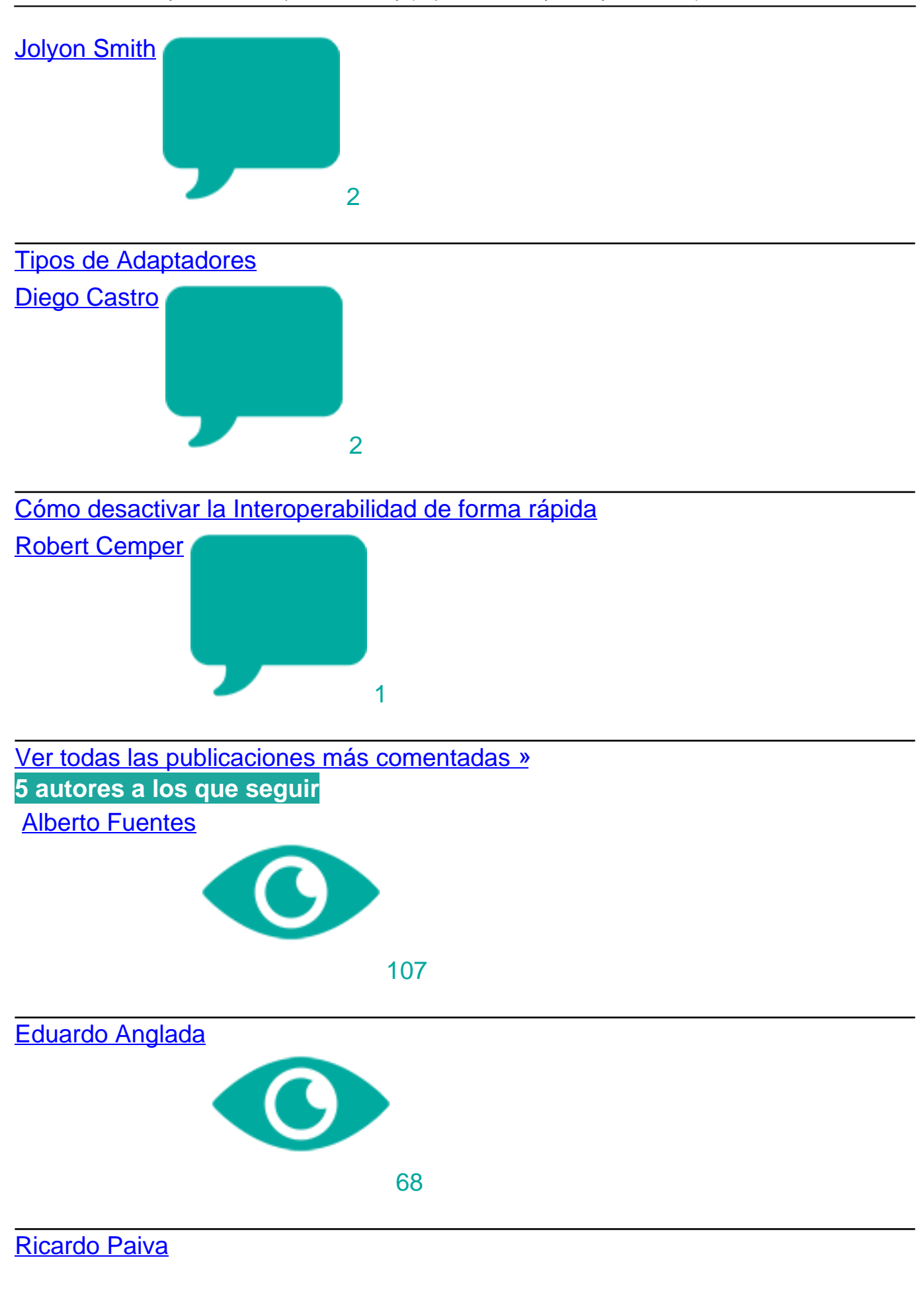

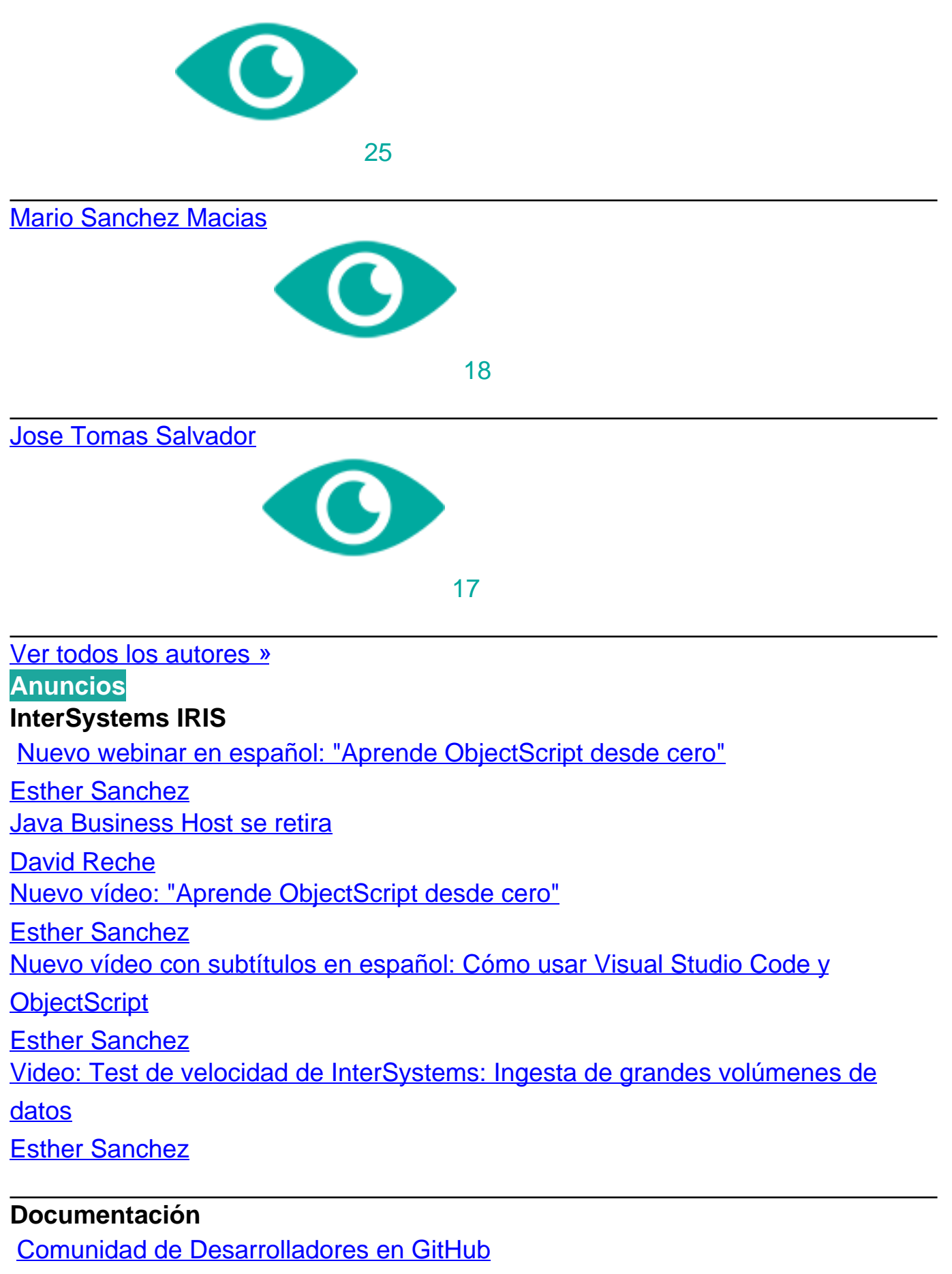

#### **Developer Community Official**

[Resumen del mes de abril \(2021\)](https://es.community.intersystems.com/post/resumen-del-mes-de-abril-2021)

[Esther Sanchez](https://es.community.intersystems.com/user/esther-sanchez)

[Mejoras en la Comunidad de Desarrolladores, abril 2021](https://es.community.intersystems.com/post/mejoras-en-la-comunidad-de-desarrolladores-abril-2021)

[Esther Sanchez](https://es.community.intersystems.com/user/esther-sanchez)

#### **Global Masters**

[Nuevo reto de Global Masters en español: ¡Feliz día de Star Wars!](https://es.community.intersystems.com/post/nuevo-reto-de-global-masters-en-espa%C3%B1ol-%C2%A1feliz-d%C3%ADa-de-star-wars)

[Esther Sanchez](https://es.community.intersystems.com/user/esther-sanchez)

## **InterSystems IRIS for Health**

[Nuevo concurso para desarrolladores: InterSystems FHIR Accelerator](https://es.community.intersystems.com/post/nuevo-concurso-para-desarrolladores-intersystems-fhir-accelerator)

[David Reche](https://es.community.intersystems.com/user/david-reche)

[Video: Descripción general de FHIR \(ponencia del Virtual Summit 2020\)](https://es.community.intersystems.com/post/video-descripci%C3%B3n-general-de-fhir-ponencia-del-virtual-summit-2020)

[Esther Sanchez](https://es.community.intersystems.com/user/esther-sanchez)

#### **InterSystems Official**

[Ya está disponible IAM \(InterSystems API Manager\) 2.3](https://es.community.intersystems.com/post/ya-est%C3%A1-disponible-iam-intersystems-api-manager-23) 

[David Reche](https://es.community.intersystems.com/user/david-reche)

## **Artículos**

## **InterSystems IRIS**

[Compilaciones en InterSystems IRIS](https://es.community.intersystems.com/post/compilaciones-en-intersystems-iris)

[Ricardo Paiva](https://es.community.intersystems.com/user/ricardo-paiva)

[Cómo obtener una interfaz de usuario Angular para InterSystems IRIS en 5](https://es.community.intersystems.com/post/c%C3%B3mo-obtener-una-interfaz-de-usuario-angular-para-intersystems-iris-en-5-minutos)

[minutos](https://es.community.intersystems.com/post/c%C3%B3mo-obtener-una-interfaz-de-usuario-angular-para-intersystems-iris-en-5-minutos)

[Alberto Fuentes](https://es.community.intersystems.com/user/alberto-fuentes)

[Chequeando la integridad de datos: Acelerarla o Ralentizarla.](https://es.community.intersystems.com/post/chequeando-la-integridad-de-datos-acelerarla-o-ralentizarla)

[Mario Sanchez Macias](https://es.community.intersystems.com/user/mario-sanchez-macias)

[Cómo implementar las soluciones de Python embebidas en InterSystems IRIS](https://es.community.intersystems.com/post/c%C3%B3mo-implementar-las-soluciones-de-python-embebidas-en-intersystems-iris-con-el-administrador)

[con el administrador de paquetes ZPM](https://es.community.intersystems.com/post/c%C3%B3mo-implementar-las-soluciones-de-python-embebidas-en-intersystems-iris-con-el-administrador) 

[Jose Tomas Salvador](https://es.community.intersystems.com/user/jose-tomas-salvador)

[Cómo desarrollar una API REST con un enfoque spec-first](https://es.community.intersystems.com/post/c%C3%B3mo-desarrollar-una-api-rest-con-un-enfoque-spec-first)

[Alberto Fuentes](https://es.community.intersystems.com/user/alberto-fuentes) [Cómo acceder a IRIS desde Rust](https://es.community.intersystems.com/post/c%C3%B3mo-acceder-iris-desde-rust) 

[Eduardo Anglada](https://es.community.intersystems.com/user/eduardo-anglada) [Uso de ZPM para Node.js](https://es.community.intersystems.com/post/uso-de-zpm-para-nodejs) [Eduardo Anglada](https://es.community.intersystems.com/user/eduardo-anglada) [IRIS en Astronomía](https://es.community.intersystems.com/post/iris-en-astronom%C3%ADa) [Eduardo Anglada](https://es.community.intersystems.com/user/eduardo-anglada) [Truco para el portal: Modo del Sistema](https://es.community.intersystems.com/post/truco-para-el-portal-modo-del-sistema) [Alberto Fuentes](https://es.community.intersystems.com/user/alberto-fuentes) [Trucos y consejos de VSCode - Abrir una clase por su nombre](https://es.community.intersystems.com/post/trucos-y-consejos-de-vscode-abrir-una-clase-por-su-nombre)  **[Alberto Fuentes](https://es.community.intersystems.com/user/alberto-fuentes)** [Truco al consumir un servicio desde un contenedor de IRIS utilizando un](https://es.community.intersystems.com/post/truco-al-consumir-un-servicio-desde-un-contenedor-de-iris-utilizando-un-business-operation) [Business Operation](https://es.community.intersystems.com/post/truco-al-consumir-un-servicio-desde-un-contenedor-de-iris-utilizando-un-business-operation) [David Reche](https://es.community.intersystems.com/user/david-reche) [Cómo crear y registrar definiciones XData](https://es.community.intersystems.com/post/c%C3%B3mo-crear-y-registrar-definiciones-xdata) [Eduardo Anglada](https://es.community.intersystems.com/user/eduardo-anglada)

#### **InterSystems IRIS for Health**

[Cómo crear un repositorio FHIR + Configuración del servidor de autorización/de](https://es.community.intersystems.com/post/c%C3%B3mo-crear-un-repositorio-fhir-configuraci%C3%B3n-del-servidor-de-autorizaci%C3%B3nde-recursos-oauth2-0) [recursos OAuth2 en IRIS for Health - Parte 2](https://es.community.intersystems.com/post/c%C3%B3mo-crear-un-repositorio-fhir-configuraci%C3%B3n-del-servidor-de-autorizaci%C3%B3nde-recursos-oauth2-0)  [Ricardo Paiva](https://es.community.intersystems.com/user/ricardo-paiva)

#### **Open Exchange**

[Cómo añadir una placa de Open Exchange a tu repositorio de Github](https://es.community.intersystems.com/post/c%C3%B3mo-a%C3%B1adir-una-placa-de-open-exchange-tu-repositorio-de-github) [Alberto Fuentes](https://es.community.intersystems.com/user/alberto-fuentes)

#### **Preguntas InterSystems IRIS**

[Tipos de Adaptadores](https://es.community.intersystems.com/post/tipos-de-adaptadores) [Diego Castro](https://es.community.intersystems.com/user/diego-castro) [Sobrescribir miembros heredados en VSCode](https://es.community.intersystems.com/post/sobrescribir-miembros-heredados-en-vscode) [Jolyon Smith](https://es.community.intersystems.com/user/jolyon-smith) [Cómo desactivar la Interoperabilidad de forma rápida](https://es.community.intersystems.com/post/c%C3%B3mo-desactivar-la-interoperabilidad-de-forma-r%C3%A1pida)

[Robert Cemper](https://es.community.intersystems.com/user/robert-cemper-0)

#### **InterSystems IRIS for Health**

[¿Cuál es el equivalente en VS Code de "Import Legacy XML File" en Atelier?](https://es.community.intersystems.com/post/%C2%BFcu%C3%A1l-es-el-equivalente-en-vs-code-de-import-legacy-xml-file-en-atelier) [Phuc Nguyen](https://es.community.intersystems.com/user/phuc-nguyen)

[#Resumen](https://es.community.intersystems.com/tags/digest) [#Developer Community Official](https://es.community.intersystems.com/tags/developer-community-official) 10 0 0 0 19

Log in or sign up to continue

Añade la respuesta

**URL de fuente:** https://es.community.intersystems.com/post/resumen-del-mes-de-mayo-2021